# **Forsteinrichtungs-GIS (qForst)**

QForst ist ein auf QGIS 3.16+ basierendes Werkzeug zur nutzerfreundlichen Erfassung, Analyse und Ausgabe von Forstinventurdaten. Es besteht die Möglichkeit, eine bereits vorhandene oder parallel erzeuge Bestandsdatentabelle (z.B. aus Excel) zu verknüpfen oder die gesamte Forstinventur mit qForst zu erledigen<sup>[1\)](#page--1-0)</sup>.

Funktionsumfang:

- Angepasste Nutzeroberfläche
- Einfaches Anlegen neuer Projekte
- Erfassen von Beständen mit den erweiterten Digitalisierungswerkzeugen von QGIS
- Automatische Signaturzuweisung
- Kaskadierende, in Beziehung stehende Abteilungs-, Unterabteilungs und Bestandseinheits-Nummern
- Druckausgabe
	- Forstübersichtskarte (FUEK)
	- Forstgrundkarte (FGK)
	- Forstwirtschaftskarte (FWK)
	- $\circ$  Bericht/Atlas pro Abteilung<sup>[2\)](#page--1-0)</sup>

## **Einführung**

## **Die Layer**

## **Digitalisieren**

#### **Druckzusammenstellungen**

#### [1\)](#page--1-0) , [2\)](#page--1-0)

in Entwicklung, Stand 05.01.21…

From: <https://lernplattform.map-site.de/> - **Lernplattform für OpenSource GIS**

Permanent link: **<https://lernplattform.map-site.de/doku.php/handbooks/qforst?rev=1609844595>**

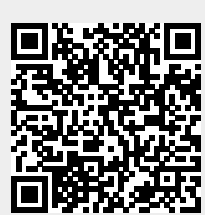

Last update: **2022/09/09 23:44**